## SAP ABAP table /MRSS/T\_DATE\_INTERVAL {Date Interval}

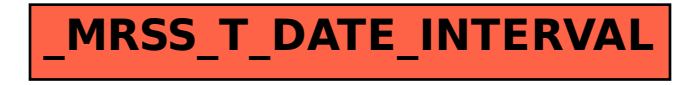